### **Readme for PROFINET Tests**

The goal of this test bundle is to have all the necessary documents and test systems for RT and IRT, device and controller and Security Level 1 (Net Load) combined in one bundle with all the electronic test cases to be performed during a certification test.

The specification and test tool for GSDML, the ART tester, test description and tester for net load / security level 1 and also the PI Guidelines shall be used for all versions of the test.

The name of the folder in which the test case specification can be found shall be interpreted in the following way.

- **automated**: here the tests are described that are fully automated within the test system.
- **not automated**: here the test case specifications can be found that have to be executed and checked manually. These manual tests shall be done in the following way: you use the log file or the network recordings and check it according to the standard, the TCS, the relevant guidelines and the GSD entries.
- future: here the test case specifications can be found that will get automated in a future test system and needs not to be tested with this version of the test system.

Certification test in a PITL shall be done with an official released version of the test bundle (see file "Versions for Certification"). If there is found a problem in the test system and a Beta or a weekly build has solved this problem, you do the (re-)test of the **affected test cases (and only the affected ones!)** with the new Beta or weekly build.

**This Test Bundle V2.41.0 Release shall be used for certification test of a device and/or a controller of Conformance Classes A and B and a device of Conformance Class C. Actual it is not intended to use it for a device or a controller of Conformance Class D.**

## **This bundle is intended to be used for development support. It does not substitute a certification test and a certificate!**

### **Important Hints:**

**For preparation of a certification test please read the document "How to get a PN certificate".**

**The usage of software and/or documentation of this bundle implies the agreement to the license conditions (see "Disclaimer PN Test Bundle.pdf").**

## **Support and Bug Report:**

**If you have any question, please contact the test lab (PITL) where you intend to perform the certification test or the supplier of the PROFINET ASIC/stack you are using. If you are still faced with severe problems of the installation and execution of the test tools out of the test system, please send an e-mail to:**

**[PN-TS-Support@oth-aw.de](mailto:PN-TS-Support@oth-aw.de)**

### **How to apply for the Certification Test:**

Please read the test specification for applying a certification test. To obtain an application contract please contact the test lab (PITL). The actual list of PITLs with the internet addresses is available on

[www.profinet.com](http://www.profinet.com/)

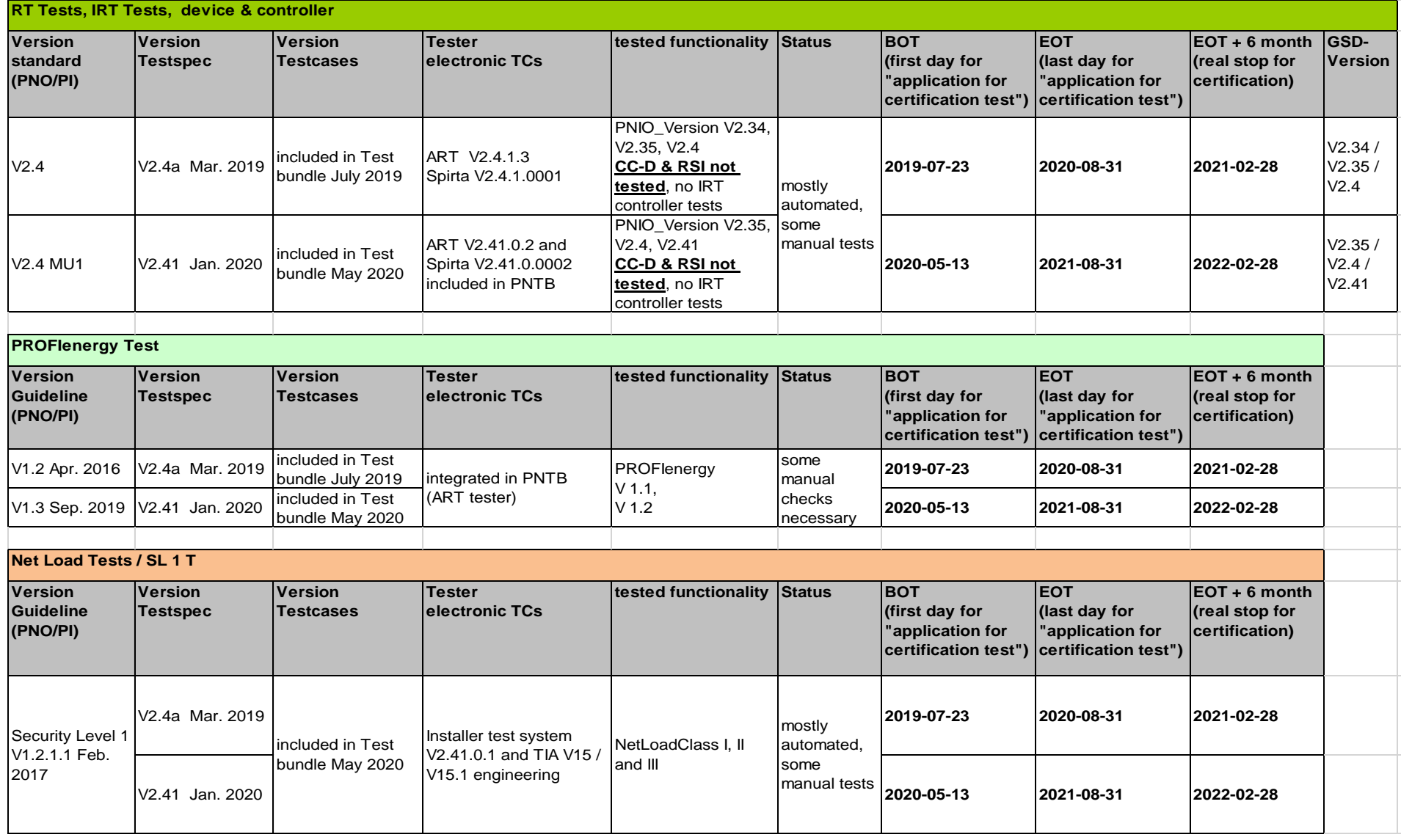

# **Versions for Certification**

## **Overview test strategy:**

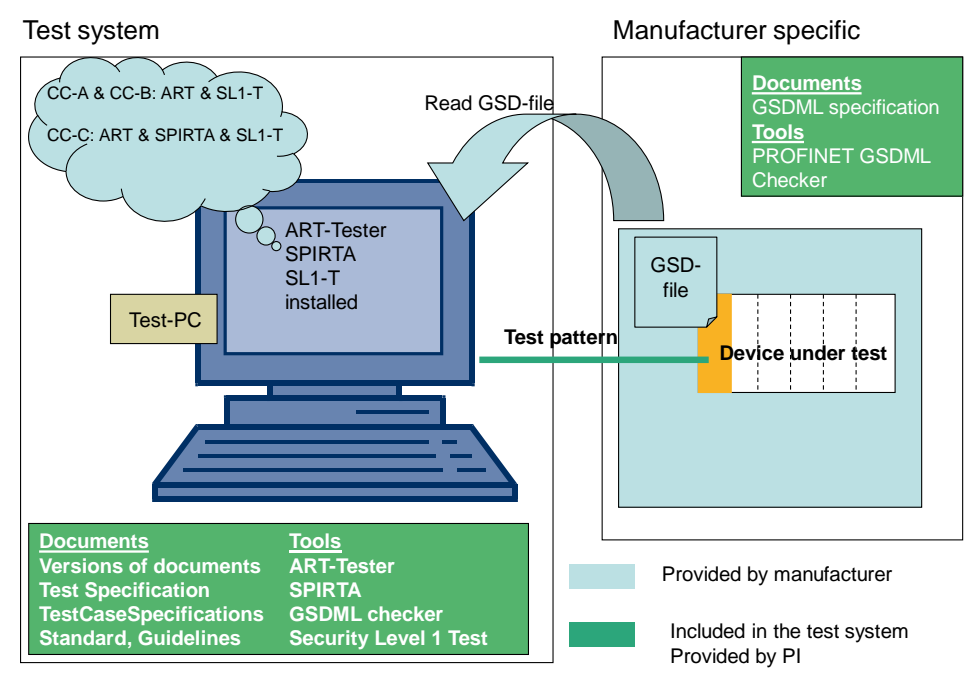

## **Log of the test bundle (to last official release):**

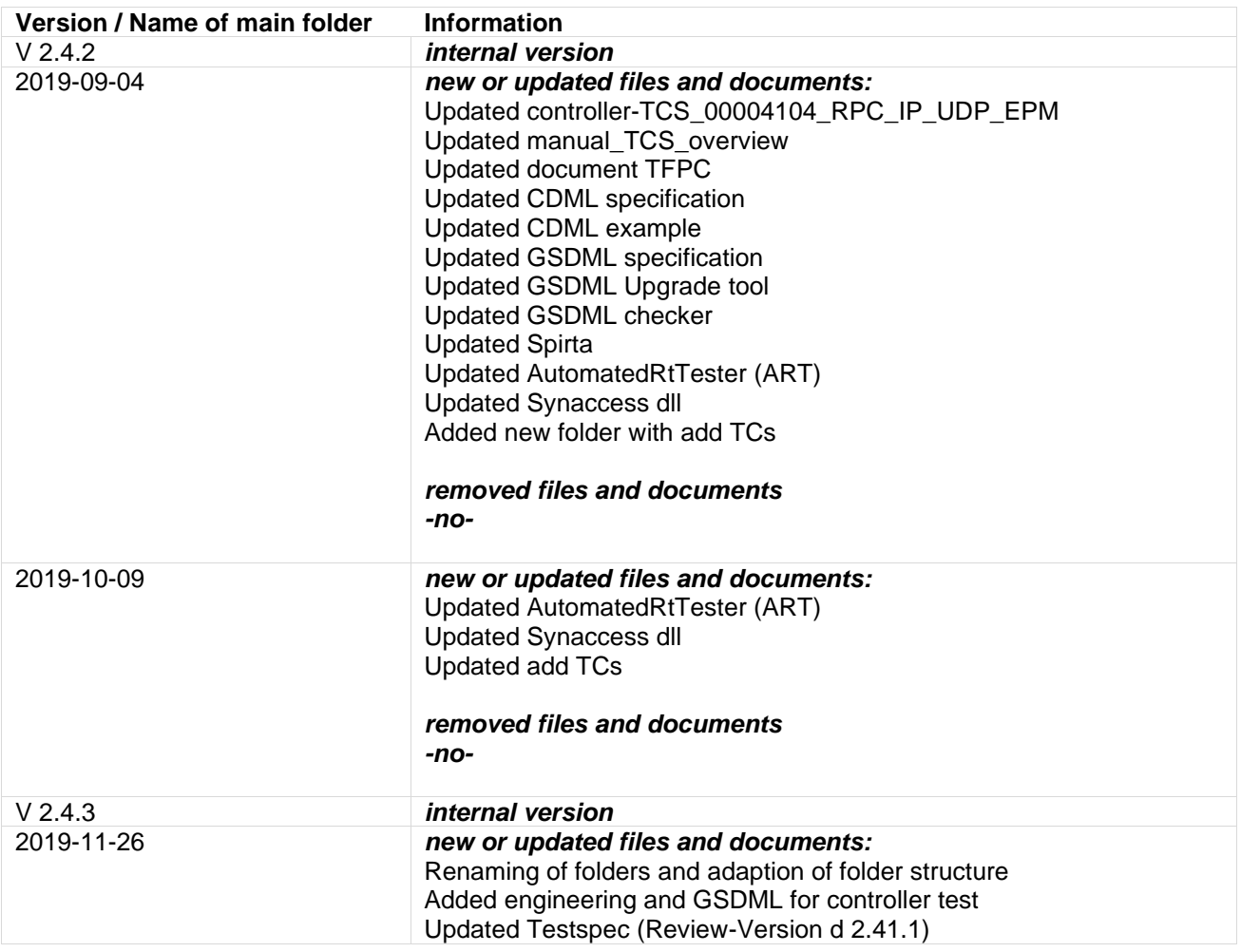

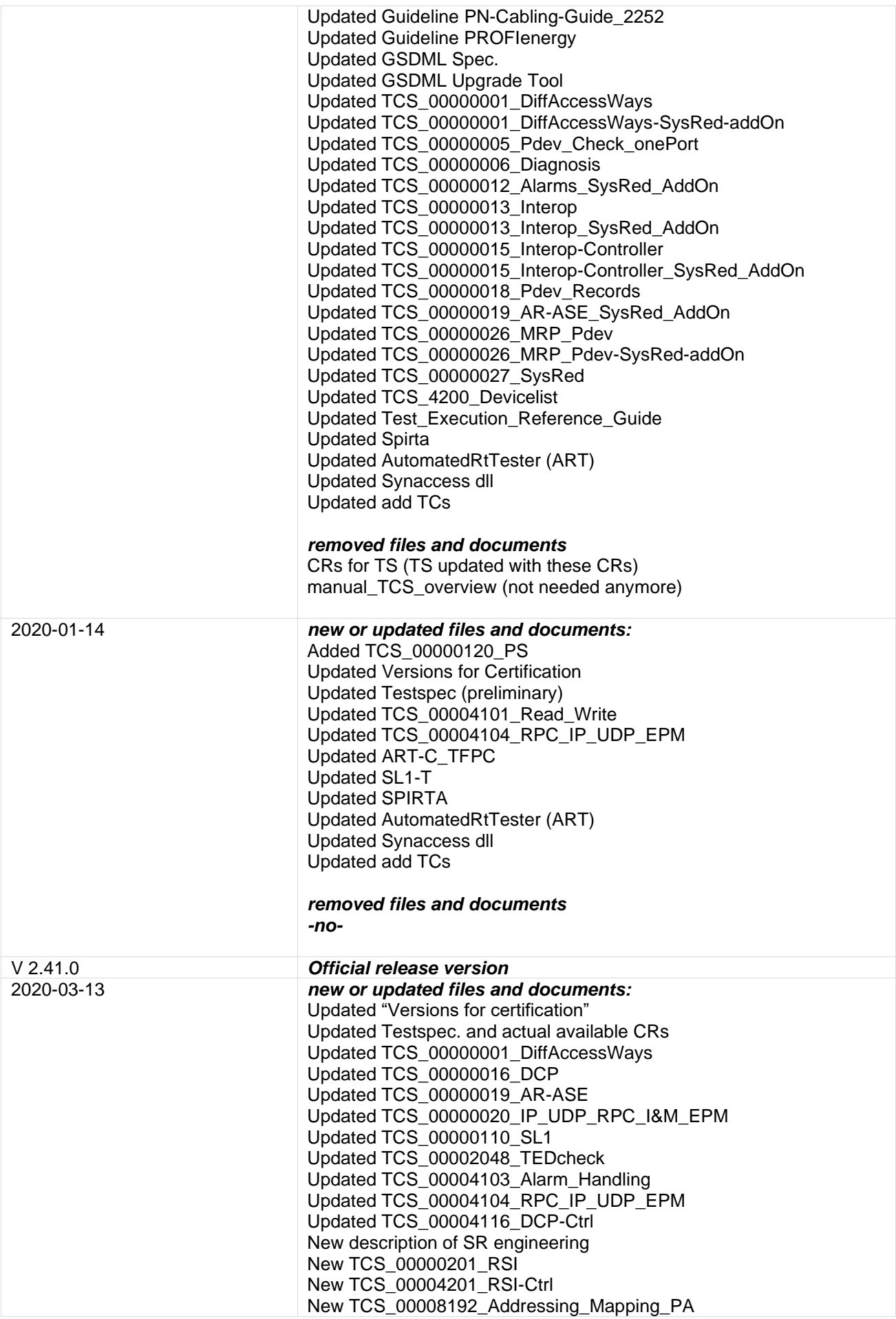

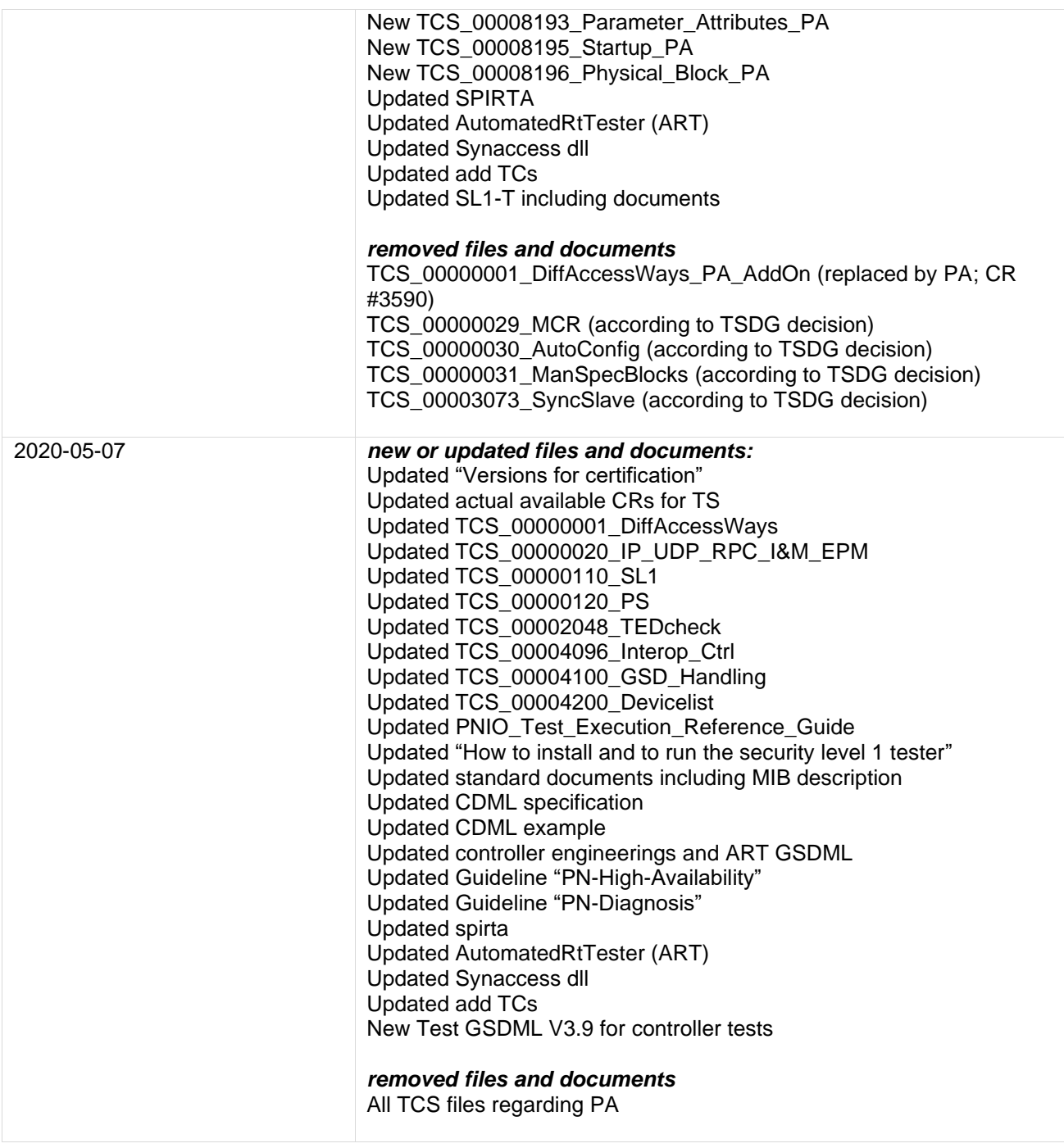

## **File Structure of the actual Bundle:**

**Main Folder**: 2020-05-07\_PN-test **File**: Disclaimer PN Test Bundle.pdf **File**: Framework-for-testing\_2912\_V25\_Jun19.pdf **File**: How-to-get-PN-certificate\_2922n\_V18\_Jun19.pdf **File**: Readme\_V2.41.0.pdf (this file) **File**: Testspec-PN\_2572\_V241\_Jan20.pdf **File**: TS-CRs\_2020-04-27.pdf **File**: V2.41.0 - PN\_Versions\_for\_certifications.pdf **Folder**: Guidelines **Folder**: PN-Media-Red **File**: IEC-62439-2-MGMT-MIB-20140509.mib **File**: IEC-62439-2-MON-MIB-20140509.mib **File**: PN-Media-Red-7212-V103-Apr18.pdf **File**: IsoM\_7192\_v10\_Jun16.pdf **File**: PE\_3802\_V13\_Sep19.pdf **File**: PN-Cabling-Guide\_2252\_V411\_Oct19.pdf **File**: PN-Diagnosis\_7142\_V15\_Feb20.pdf **File**: PN-High-Availability-7242-V12-Feb20.pdf **File**: PN-IRT-Engineering\_7172\_V135\_Feb17.pdf **File**: PN-SoE\_7222\_v10\_Sep17.pdf **File**: PN-Topology-7182-V20-Jul17.pdf **File**: PNIO-Security-Level-1-Guideline\_7302\_V1211\_Feb17.pdf **File**: Profile-Guideline-I\_M\_3502\_V21\_May16.pdf **File**: Profile-PA-Devices\_3042\_V40\_May18.pdf File: PROFINET\_Field\_Devices\_eng\_2018.pdf **File**: PROFIsafe\_3192\_V26MU1\_Aug18.pdf **Folder**: CDML **File**: CDML\_2.41.0\_example.xml **File**: CDML-Spec\_V.2.41.0.00002.pdf **Folder**: GSDML **File**: GSDML\_2354\_V2.4.zip **File**: PROFINET\_GSD\_Checker\_2.35.zip **File**: UpgradeGSDML\_V2.4.zip **Folder**: PN-Spec **File**: IEC-62439-2-MGMT-MIB-20140509.mib **File**: IEC-62439-2-MON-MIB-20140509.mib **File**: LLDP-EXT-IEC61158-TYPE10-MIB.mib **File**: Overview-for-PI-specs\_2702\_V23\_Oct10.pdf **File**: PN-AL-protocol\_2722\_V24MU1\_Mar20.pdf **File**: PN-AL-services\_2712\_V24MU1\_Mar20.pdf **File**: PN-Profiles\_2742\_V24MU1\_Mar20.pdf **Folder**: PN-Test **Folder:** engineering **Folder:** controller\_test **File**: 2020-04-06\_Siemens\_Controller Test\_V15.1.1.7z File: 2020-04-15\_BoschRexroth\_Controller Test.xiwp File: 2020-04-15 Phoenix Controller Test.pcwex **File**: GSDML-V2.35-CT-Device-20191118.xml

**File**: GSDML-V2.4-CT-Device-20200325.xml **File**: GSDML-V3.9-CT-EngineeringTest-20200511.xml **Folder:** device test **File**: Description\_of\_SR\_Project.pdf **File**: SR\_Project.zip File: StandardTestSetupFO\_V15.zap15 File: TestProject\_V15\_IRT.zap15 **File**: TestProject V15 manual MAUType.zap15 **File**: TestProject\_V15\_MRP.zap15 **File**: TestProject V15 RT.zap15 **Folder:** add\_on\_power-outlet **File**: NP05B.cs **File**: README.txt **File**: synaccess.dll **Folder:** add\_on\_Testcases **File**: readme.txt **File**: ReadOutInformation.cs **File**: ReadOutInformation.dll **File**: AutomatedRtTester\_v2.41.0.2.zip **File**: Spirta\_V2\_41\_0\_0002.zip **Folder**: Security Level 1 Test **Folder**: PLC\_application **File**: normal d V2.40.0.zap15 **File**: normal\_d\_V2.40.0\_V15.1.zap15\_1 **File**: TIA example program for Net Load Test V2.40.0.pdf **Folder**: tester File: How to install and to run the security level 1 tester V2.41.0.1 V1.0.pdf **File**: pinetload 2.41.0.1 all.deb **Folder**: TestCaseSpec **Folder**: common **Folder**: automated **File**: TCS\_00000110\_SL1\_V2.41.0.2.pdf **File**: TCS\_00002048\_TEDcheck\_V2.41.0.00001.pdf **Folder:** not\_automated **File**: TCS\_00000100\_Hardware\_V2.33.2.pdf **File**: TCS\_00004200\_Devicelist\_V2.41.0.1.pdf **Folder**: future **File**: TCS\_00000017\_DHCP\_V2.35.2.pdf **Folder**: controller **Folder**: automated **File**: ART-C\_TFPC\_V2.35b.pdf **File**: Concept\_Controller\_Test\_V2.35.pdf **File**: TCS\_00004101\_Read\_Write\_V2.4.3.pdf **File**: TCS\_00004102\_RTC\_Ctrl\_V\_2.35.2.pdf **File**: TCS\_00004103\_Alarm\_Handling\_V2.41.0.pdf **File**: TCS\_00004104\_RPC\_IP\_UDP\_EPM\_V2.41.0.pdf **File**: TCS\_00004116\_DCP-Ctrl\_V2.41.0.pdf **Folder:** not\_automated **File**: TCS\_00004096\_Interop\_Ctrl\_V2.41.0.pdf

**File**: TCS\_V2.33\_00004097\_DHT\_Ctrl\_V\_01.00.pdf **File**: TCS\_00004098\_Behavior\_Ctrl\_V2.35.0.pdf **File**: TCS\_00004099\_Error\_Checks\_V2.33.3.pdf **File**: TCS\_00004100\_GSD\_Handling\_V2.41.0.1.pdf **File**: TCS\_00004103\_Alarm\_Handling\_V2.34.0.pdf **File**: TCS\_V2.33\_00004105\_Legacy\_Ctrl\_V\_02.00.pdf **File**: TCS\_V2.33\_00004106\_Topology\_Read\_V\_01.00.pdf **File**: TCS\_V2.33\_00004107\_FSU\_Ctrl\_V\_01\_00.pdf **File**: TCS\_V2.33\_00004108\_IRT\_Ctrl\_V\_01\_00.pdf **File**: TCS\_00004109\_MRP\_Ctrl\_\_V2.35.0.pdf **Folder**: future **File**: TCS\_00004097\_DHT\_Ctrl\_V2.35.3.pdf **File**: TCS\_00004098\_Behavior\_Ctrl\_V2.35.3.pdf **File**: TCS\_00004099\_Error\_Checks\_V2.35.3.pdf **File**: TCS\_00004106\_Topology\_Read\_V2.35.3.pdf **File**: TCS\_00004107\_FSU\_Ctrl\_V2.35.3.pdf **File**: TCS\_00004201\_RSI-Ctrl\_V2.41.0.pdf **Folder**: device\_IRT **Folder**: automated **File**: TCS\_00001024\_CMDEV\_V2.33.3.1.pdf **File**: TCS\_00001025\_CMDEV\_Legacy\_V2.33.3.1.pdf **File**: TCS\_00001026\_COD\_CYCLIC\_V2.33.3.1.pdf **File**: TCS\_00001027\_COD\_LLDP\_V2.33.3.1.pdf **File**: TCS\_00001028\_COD\_PTCP\_V2.33.3.1.pdf **File**: TCS\_00001029\_COD\_RPC\_V2.33.3.1.pdf **File**: TCS\_00001030\_CPM\_V2.33.3.1.pdf **File**: TCS\_00001031\_Delay01\_V2.33.3.1.pdf **File**: TCS\_00001032\_Delay02\_V2.33.3.1.pdf **File**: TCS\_00001033\_Delay03\_V2.33.3.1.pdf **File**: TCS\_00001034\_DHT\_V2.33.3.1.pdf **File**: TCS\_00001035\_RedRelay01\_V2.33.3.1.pdf **File**: TCS\_00001036\_MUXDEMUXScheduler01\_V2.33.3.1.pdf **File**: TCS\_00001037\_MUXDEMUXScheduler02\_V2.33.3.1.pdf **File**: TCS\_00001038\_MUXDEMUXScheduler03\_V2.33.3.1.pdf **File**: TCS\_00001039\_RedRelay02\_V2.33.3.1.pdf **File**: TCS\_00001040\_RedRelay03\_V2.33.3.1.pdf **File**: TCS\_00001041\_RedRelay04\_V2.33.3.1.pdf **File**: TCS\_00001042\_RTC3PSM\_V2.35.2.pdf **File**: TCS\_00001043\_Syncslave01\_V2.33.3.1.pdf **File**: TCS\_00001044\_Syncslave02\_V2.33.3.1.pdf **File**: TCS\_00001045\_Syncslave03\_V2.33.3.1.pdf **File**: TCS\_00001046\_Syncslave04\_V2.33.3.1.pdf **File**: TCS\_00001047\_Syncslave05\_V2.33.3.1.pdf **File**: TCS\_00001048\_Syncslave06\_V2.33.3.1.pdf **File**: TCS\_00001049\_PerformanceIndicatorCheck01\_V2.33.3.1.pdf **File**: TCS\_00001050\_PerformanceIndicatorCheck02\_V2.33.3.1.pdf **File**: TCS\_00001051\_PerformanceIndicatorCheck03\_V2.33.3.1.pdf **File**: TCS\_00001052\_NRTFramePrioritization\_V2.33.3.1.pdf **File**: TCS\_00001053\_NRTStorageCapacity\_V2.33.3.1.pdf

**File**: TCS\_00001054\_PermanentData\_V2.33.3.1.pdf **File**: TCS\_00001055\_PPM\_V2.33.3.1.pdf

**File**: TCS\_00001056\_PTCPTimeoutFactor\_V2.33.3.1.pdf

**File**: TCS\_00001057\_ReductionRatio\_V2.33.3.1.pdf

**File**: TCS\_00001058\_MRPD01\_V2.33.3.1.pdf

**File**: TCS\_00001059\_MRPD02\_V2.33.3.1.pdf

**File**: TCS\_00001060\_MRPD03\_PerformanceClient\_V2.33.3.1.pdf

**File**: TCS\_00001061\_MRPD03\_PerformanceManager\_V2.33.3.1.pdf

**File**: TCS\_00001062\_MRPD04\_V2.33.3.1.pdf

**File**: TCS\_00001063\_MRPD05\_V2.33.3.1.pdf

**File**: TCS\_00001064\_Fragmentation01\_V2.33.3.1.pdf

**File**: TCS\_00001065\_Fragmentation02\_V2.33.3.1.pdf

**File**: TCS\_00001066\_Fragmentation03\_V2.33.3.1.pdf

**File**: TCS\_00001067\_FastForwarding\_V2.33.3.1.pdf

**File**: TCS\_00001068\_PreambleShortening\_V2.33.3.1.pdf

**File**: TCS\_00001069\_DFP\_NonShortening\_V2.33.3.1.pdf

**File**: TCS\_00001070\_DFP\_Shortening\_V2.33.3.1.pdf

**File**: TCS\_00001071\_ShortCycles\_V2.33.3.1.pdf

**File**: TCS\_00001072\_SyncSignalCheck\_V2.33.3.1.pdf

**File**: TCS\_00001524\_IRT\_General\_V2.35.2.pdf

**Folder**: device\_RT

**Folder**: automated

**File**: TCS\_00000001\_DiffAccessWays\_V2.41.0.2.pdf

**File**: TCS\_00000001\_DiffAccessWays-SysRed-addOn\_V2.4.3.pdf

**File**: TCS\_00000005\_Pdev\_Check\_onePort\_V2.4.3.pdf

**File**: TCS\_00000006\_Diagnosis\_V2.4.3.pdf

**File**: TCS\_00000012\_Alarm\_V2.34.2.pdf

**File**: TCS\_00000012\_Alarms\_SysRed\_AddOn\_V2.4.3.pdf

**File**: TCS\_00000016\_DCP\_V2.41.0.pdf

**File**: TCS\_00000018\_Pdev\_Records\_V2.4.3.pdf

**File**: TCS\_00000019\_AR-ASE\_V2.41.0.pdf

**File**: TCS\_00000019\_AR-ASE\_SysRed\_AddOn\_V2.4.3.pdf

**File**: TCS\_00000020\_IP\_UDP\_RPC\_I&M\_EPM\_V2.41.0.1.pdf

**File**: TCS\_00000021\_Behavior\_V2.4.0.pdf

**File**: TCS\_00000022\_RTC\_V2.33.3.pdf

**File**: TCS\_00000023\_VLAN\_V2.33.3.pdf

**File**: TCS\_00000024\_SM\_Legacy\_V2.33.3.pdf

**File**: TCS\_00000025\_FSU\_V2.4.1.pdf

**File**: TCS\_00000027\_SysRed\_V2.4.3.1.pdf

**File**: TCS\_00000101\_PE\_V2.35.0.pdf

**Folder**: not\_automated

**File**: TCS\_00000013\_Interop\_V2.4.3.pdf

**File**: TCS\_00000013\_Interop\_SysRed\_AddOn\_V2.4.3.pdf

**File**: TCS\_00000014\_DHt\_V2.34.0.1.pdf

File: TCS\_00000015\_Interop-Controller\_V2.4.3.pdf

**File**: TCS\_00000015\_Interop-Controller\_SysRed\_AddOn\_V2.4.3.pdf

**File**: TCS\_00000028\_FO-Diag\_V2.34.0.pdf

**File**: TCS\_V2.33\_00000099\_GSDMLcheck\_V\_01.00.pdf

**File**: PNIO\_Test\_Execution\_Reference\_Guide\_V2\_41\_0.xlsx

**Folder**: future

**File**: TCS\_00000001\_DiffAccessWays\_AM\_AddOn\_V2.35.1.pdf **File**: TCS\_00000026\_MRP\_Pdev\_V2.4.3.pdf **File**: TCS\_00000026\_MRP\_Pdev-SysRed-addOn\_V2.4.3.pdf **File**: TCS\_00000032\_ReportingSystem\_V2.34.2.pdf **File**: TCS\_00000201\_RSI\_V2.41.0.pdf

**Folder**: PROFIsafe

**Folder**: automated

**File**: TCS\_00000120\_PS\_V2.41.0.pdf

### **Helpful Tools:**

PRONETA you can download at:<http://support.automation.siemens.com/WW/view/en/67460624>

#### **Use of the PROFINET trademark, test and certification**

PNO is entitled to grant licenses in respect of the trademark "PROFINET" (word formation trademark) applied for in the Federal Republic of Germany and in respect of all corresponding applications and/or registrations outside Germany (referred to hereinafter collectively as "TRADEMARK").

The Member is entitled, following certification of its equipment by PNO, to use the TRADEMARK on such certified equipment, relevant documentation, promotional material etc.

In order to obtain such a certificate, the Member must have its equipment put through a certification test at a test laboratory accredited by PNO.

Once the certification test has been passed to the satisfaction of PNO, PNO shall issue certification to the Member.

The Member shall not in any country initiate any applications in respect of the TRADEMARK or any other trademarks that might be mistaken for it.

If the Member is intending to sell his certified products in countries in which PNO has no trademark application or registration, the parties shall agree upon which party shall bear the costs arising from such applications.

It is understood that this agreement does not provide the Member with any right in respect of the Trademark other than that of using the TRADEMARK in accordance with the provisions of this agreement, and that the Member shall not, out of use of the TRADEMARK, derive any claims against PNO.

#### **PN\_Versions\_for\_certifications**

This document is now part of this Readme file and gives you an overview about the current test possibilities. Please read first!

#### **How to get a PN certificate and Framework-for-testing**

These documents give you an overview about the certification process.

#### **GSDML Specification**

In this area you can find a description how to write the GSDML file for your device. Here also are attached examples and style sheets.

#### **PROFINET GSD\_Checker**

With the help of this software you can check the correctness of GSDML files. Minimum requirements see included text file

#### **GSDML Upgrade Tool**

Here an upgrade tool for GSDML to the latest version is placed.

#### **ControllerDescription**

This file shall be used to specify the behavior of a controller for testing. The manufacturer of the controller DUT shall fill out this file so that the PITL has got a reference regarding the test of IOC. For an IOC this file correlates to the GSD file of an IOD. The description of this file is available as CDML-Spec within this test bundle.

#### **PROFINET test**

For the requirements please see the manuals and the Test Specification document. The test setups are described in the Test Specification document.

#### **Test Specification for PROFINET**

This document describes which tests have to be done in an authorized PROFINET test laboratory to get a PROFINET certificate for a new developed PROFINET device.

## **Net Load test / Security Level 1 test**

For the simple execution of the security level 1 (Net Load) test according to the guidelines the PNO offers a test environment.

For the Minimum System Requirements, installing and test preparation please read the document "How to install and to run the security level 1 tester".

### **Guidelines**

The actual valid PI Guidelines describing the requirements, handling and usage of:

- diagnosis
- Topology discovery
- IRT engineering
- High Availability
- I&M
- profile PROFIenergy
- profile PROFIsafe
- Cabling and Interconnection Technology
- Isochronous Mode
- PROFINET Field Devices, Recommendations for Design and Implementation
- Sequence of Events (SoE)
- Media Redundancy
- Security Level 1 / Net Load

### **Test Case Specifications**

These are the actual valid Test Case Specifications that extend the file "Test Specification PROFINET devices". The documents valid for the particular tests are mentioned in the Test Specification. The numbering within the document name roughly is:

00000001 to 00001023 for RT device testing and common testing, including PE and PS Profile tests.

00001024 to 00002047 for IRT device testing.

00002048 to 00003071 for Topology check.

00003072 to 00004095 for TSN testing.

00004096 to 00005119 for RT controller testing.

00005120 to 00006143 for IRT controller testing.

00006144 to 00007167 for Topology controller testing.

00007168 to 00008191 for TSN controller testing.

00008192 to 00009215 for PA profile testing.

00009216 to 00010239 for additional PA profile testing.

00010240 to 00065535 for later use.